*4 e Conférence Francophone de MOdélisation et SIMulation "Organisation et Conduite d'Activités dans l'Industrie et les Services" MOSIM'03 – du 23 au 25 avril 2003 - Toulouse (France)*

# **APPORT D'UN LOGICIEL GENERIQUE D'OPTIMISATION ET DE SIMULATION A LA RESOLUTION DE PROBLEMATIQUES D'ORDONNANCEMENT ET A LA MAITRISE DES RISQUES**

**Christian Houlbert** 

Centre National d'Etudes Spatiales (CNES) 18 avenue Edouard Belin31401 Toulouse Cedex 4 Tél. 05 61 27 33 Mél : christian.houlbert@cnes.fr

## **André Cabarbaye**

CAB INNOVATION 3, rue de la Coquille31500 Toulouse Tel. /Fax. 05 61 54 68 Mél :andre.cabarbaye@cabinnovation.fr Site Web : www.cabinnovation.fr

**RESUME** : *Cet article évalue les capacités d'un outil générique d'optimisation, basé sur une méthode hybride couplant Algorithmes Génétiques et Simplexe non linéaire (algorithmes de Nelder Mead), pour résoudre diverses problématiques d'ordonnancement rencontrées dans le domaine spatial.* 

*Bien que limité en nombre de paramètres, celui-ci s'est révélé relativement efficace et offre une certaine souplesse pour le choix des critères (durée de l'ordonnancement, coût à achèvement, etc.).* 

*Sa capacité de traitement dans le domaine stochastique (optimisation à partir de résultats de simulation de type Monte-Carlo) permet d'obtenir une planification plus robuste aux aléas, qui peut être améliorée ou régénérée périodiquement tout au long d'un projet.* 

*Cette aptitude à la simulation peut-être également utilisée, dans le cadre d'une analyse de risques, pour évaluer l'impact d'aléas, en terme de coût et délai, afin de crédibiliser les estimations du projet ou justifier l'opportunité de certaines actions de sécurisation.* 

**SUMMARY** : *This article evaluates the capacities of a generic tool for optimisation, based on a hybrid method coupling Genetic Algorithms and non-linear Simplex (algorithms of Nelder Mead), to solve various problems of scheduling met in the space field.* 

*Although limited in a number of parameters, this one appeared relatively effective and offers a certain flexibility for the choice of the criteria (lasted of scheduling, cost with completion, etc). Its processing capacity in the stochastic field (optimisation starting from results of Monte-Carlo simulation) makes it possible to obtain a more robust planning with the risks, which can be improved or regenerated periodically throughout a project. This aptitude for simulation can be also used, within the framework of a risk analysis, to evaluate the impact of risks, in term of cost and time, in order to improve the estimates of the project or to justify the appropriateness of certain security measures.* 

**MOTS-CLES :** *ordonnancement, optimisation, générique, algorithmes génétiques*

## **1. INTRODUCTION**

Que ce soit dans le domaine de la gestion de projet ou dans celui du pilotage d'un atelier de production, l'ordonnancement est un problème difficile qui recouvre cependant souvent des enjeux économiques de première importance. Il consiste à affecter à des tâches des ressources et un espace temporel d'exécution, en prenant soin de respecter un ensemble de contraintes (Blazewicz et al, 1993). Il s'agit en fait d'un problème d'optimisation combinatoire dans laquelle une bonne solution voire une solution optimale doit être trouvée selon un critère d'évaluation défini a priori en respectant certaines contraintes. Ce problème n'est bien sûr pas nouveau mais, d'une part, sa résolution devient prégnante dans un contexte de compétitivité accrue et de recherche systématique d'une meilleure productivité, et, d'autre part, les retombées industrielles des nombreuses recherches effectuées à ce jour dans ce domaine se font

souvent attendre (Pinedo, 1995). Le passage d'approches théoriques pointues à des progiciels génériques n'est en effet pas facile, et les outils existant sur le marché sont dans les faits beaucoup plus souvent utilisés pour mettre en forme et éventuellement corriger des ordonnancements préalablement définis par l'utilisateur que pour véritablement les concevoir.

Aussi, afin de faciliter la planification d'activités de développement et la maîtrise des risques sur des projets spatiaux, l'utilisation d'un logiciel d'optimisation et de simulation, se voulant générique, a-t-elle été évaluée.

Au terme de cette étude, deux aspects que nous allons développer ci-après, nous apparaissent plus particulièrement innovants :

. L'utilisation de fonctionnalités génériques d'optimisation et de simulation associées à un tableur pour résoudre simplement des problématiques relativement complexes ; la formalisation du problème étant totalement séparée de l'aspect traitement.

. La possibilité de simuler un diagramme PERT, dans le cadre d'une analyse de risques « projet », afin d'évaluer l'impact éventuel de l'ensemble des aléas identifiés, en terme de coût et délai, et permettre ainsi le choix des actions de sécurisation les plus appropriées.

#### **2. UN OUTIL GENERIQUE D'OPTIMISATION**

La société CAB INNOVATION a développé un outil se voulant générique (GENCAB) qui associe Algorithmes Génétiques et Simplexe non linéaire (algorithme de Nelder Mead) pour traiter des problèmes à variables discrètes et/ou continues éventuellement stochastiques. L'outil recherche la configuration optimale de paramètres (chromosome dont les gènes sont de type binaire, entier ou réel) qui maximise ou minimise le résultat d'une fonction définie par l'utilisateur sur une feuille de tableur  $\text{Excel}^{\text{TM}}$ , tout en satisfaisant d'éventuelles contraintes comme l'illustre la figure 1.

Selon la nature des problèmes à traiter, différents opérateurs de mutation, croisement et sélection peuvent être utilisés ainsi que diverses techniques de mise à l'échelle, d'élitisme et de couplage des algorithmes génétiques au simplexe. Ce couplage entre une méthode de recherche stochastique et une technique de « grimpeur » se révèle particulièrement efficace pour trouver l'optimum global, sans s'arrêter au premier optimum local atteint (les premiers explorant l'espace des solutions et le second exploitant au mieux la recherche au niveau local).

Cet outil, qui a déjà fait l'objet d'une communication (Cabarbaye, 2000), est cependant accessible à des nonspécialistes par la possibilité d'utiliser un réglage standard de ses algorithmes. L'analyste n'a alors plus qu'à formaliser son problème sur une feuille du tableur en précisant la nature et la plage de variation des paramètres utilisés, la liste des contraintes à satisfaire contraintes (de type  $A \geq B$  entre paramètres ou cellules de la feuille) et la position de la cellule comprenant le résultat à minimiser ou maximiser.

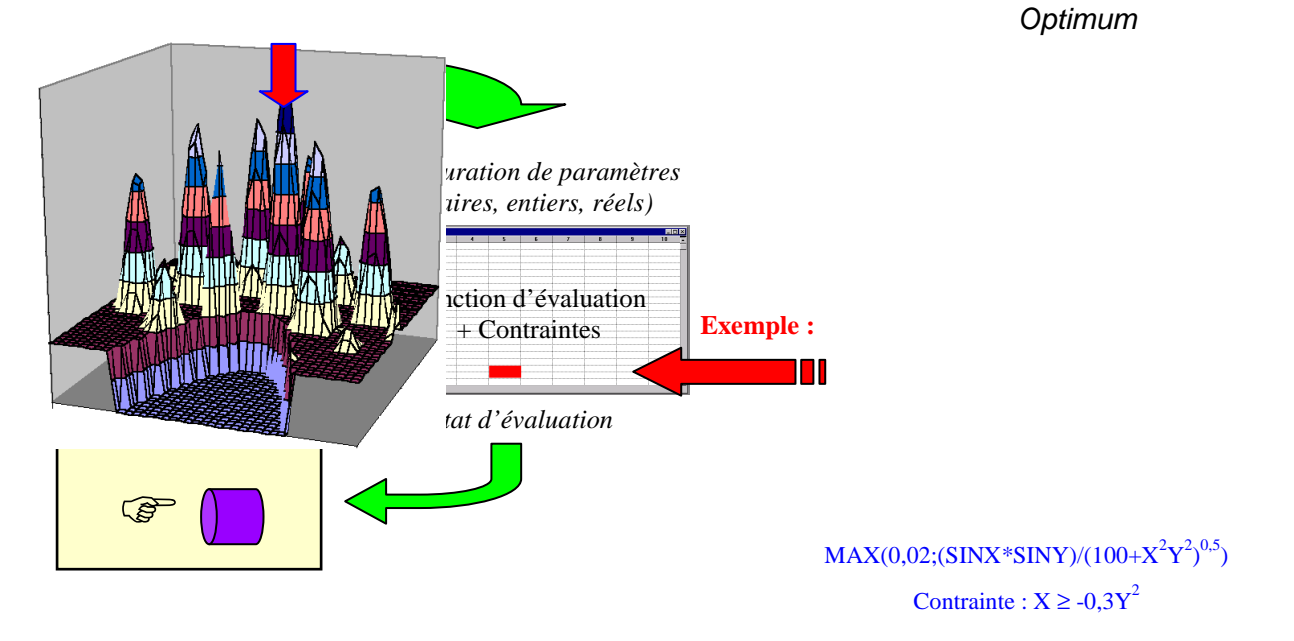

Figure 1. Principe général de l'outil générique d'optimisation GENCAB

Une fonction d'évaluation de type stochastique peut être également considérée au moyen d'un second outil (SIMCAB) pour réaliser l'optimisation à partir de résultats de simulation de Monte-Carlo (combinaison entre des valeurs moyennes et des écarts-types).

## **3. FORMALISATION DU PROBLEME**

Diverses tâches doivent être réalisées en satisfaisant des conditions de précédences et de ressources partagées telles que celles indiquées dans le tableau de la figure 2.

| <b>Tâches</b> |   |   | <b>Tâches</b><br>précédentes |  | <b>Durée</b> |   |   | <b>Ressources</b><br>communes |  |
|---------------|---|---|------------------------------|--|--------------|---|---|-------------------------------|--|
| Tâche 1       |   | 6 |                              |  | 150          |   | 8 |                               |  |
| Tâche 2       |   | 3 |                              |  | 55           |   |   |                               |  |
| Tâche 3       |   |   |                              |  | 80           |   |   |                               |  |
| Tâche 4       | 3 | 6 | 2                            |  | 125          |   |   |                               |  |
| Tâche 5       |   |   |                              |  | 215          | g |   |                               |  |

Figure 2. Exemple de données d'entrée

Dans cet exemple, la tâche 1 ne peut débuter qu'après la réalisation complète des tâches 10 et 6 et ne peut pas être concomitante aux tâches 2, 5 et 8 pour lesquelles certaines ressources matérielles ou humaines sont partagées. Ces ressources n'ont pas besoin d'être explicitées et chaque condition ne peut être exprimée qu'une fois (si la tâche 1 ne peut pas se dérouler pendant la tâche 2, la tâche 2 ne peut pas se dérouler pendant la tâche 1).

L'optimisation de l'ordonnancement consiste alors à trouver une configuration de dates ti, de début de chacune des tâches i, satisfaisant un critère, tel que minimiser la réalisation globale de l'ensemble des tâches par exemple, tout en respectant les contraintes de précédence et de ressources partagées.

# **4. TRAITEMENT**

**4.1. Minimisation de la durée de l'ordonnancement** 

En utilisant directement les fonctions élémentaires du tableur, le problème a été posé sous la forme de la table présentée à la figure 3, dans laquelle la valeur de la contrainte de précédence est la somme des éventuels dépassements non autorisés (∑[ti-tj]), et celle de la contraintes de ressource, la somme des éventuels recouvrements non autorisés ; ces deux valeurs devant être nulles pour que l'ensemble des contraintes soit satisfait.

La table a pu alors être traitée par l'outil d'optimisation (en quelques minutes pour 25 tâches avec un Pentium 4 à 1 Ghz) en faisant disparaître les contraintes non satisfaites et en jouant sur la durée globale de l'ordonnancement. Une macro-fonction a été réalisée pour générer un diagramme PERT à partir de la table et faciliter la lecture des résultats (figure 4).

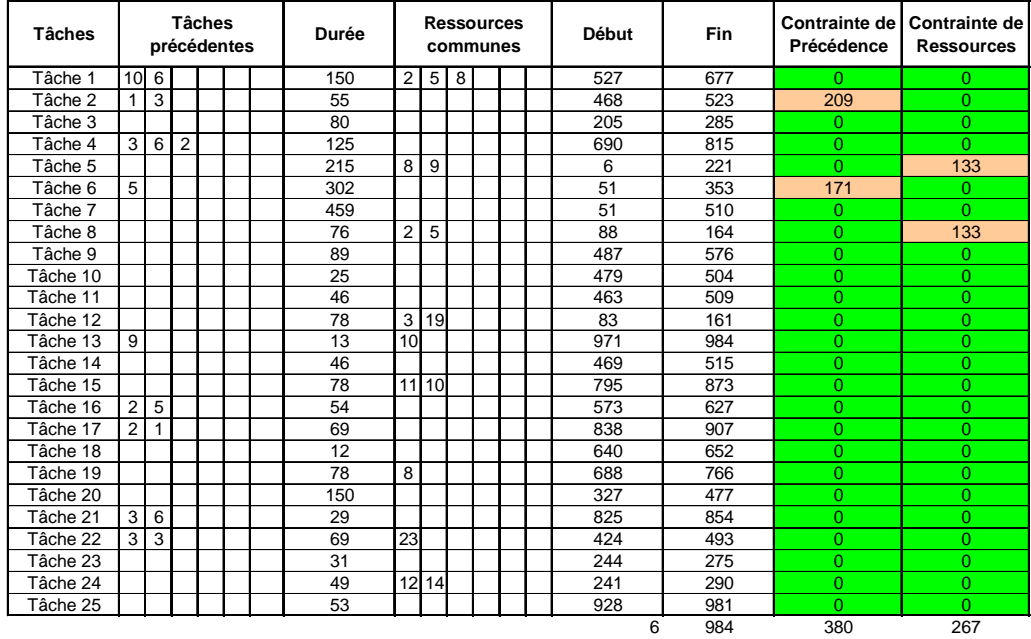

Durée globale : 977

Figure 3. Table de traitement

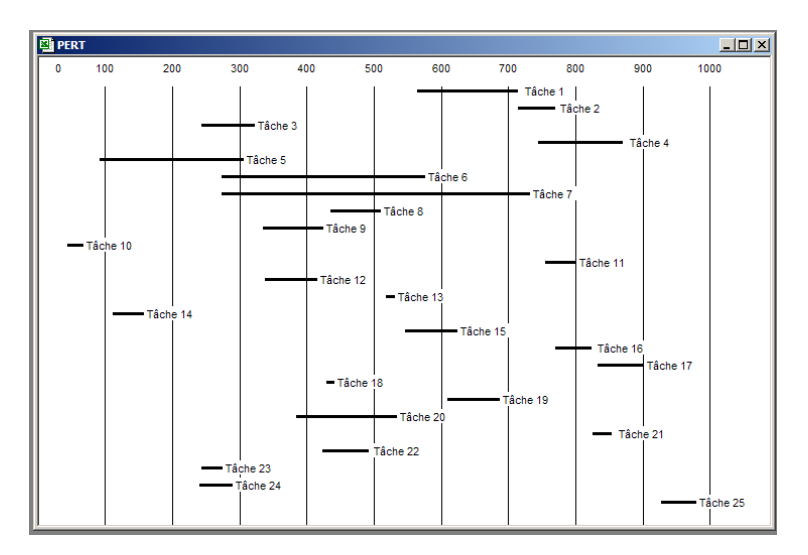

Figure 4. PERT correspondant à la table

### **4.2. Minimisation du coût à achèvement**

Un projet spatial étant par nature relativement long et nécessitant des investissements très lourds, il apparut opportun d'utiliser un critère plus pertinent que la simple durée globale de l'ordonnancement. Aussi a-t-il été choisi de minimiser le coût à achèvement en affectant à chaque tâche un coût initial (un échéancier de différents coûts d'approvisionnement pouvant être ramené à un coût unique au démarrage) et un coût proportionnel à sa durée ; ces deux types de coût étant eux même affectés d'un taux d'intérêt jusqu'à la date d'achèvement du projet. La table relative à cette nouvelle problématique est présentée en figure 5.

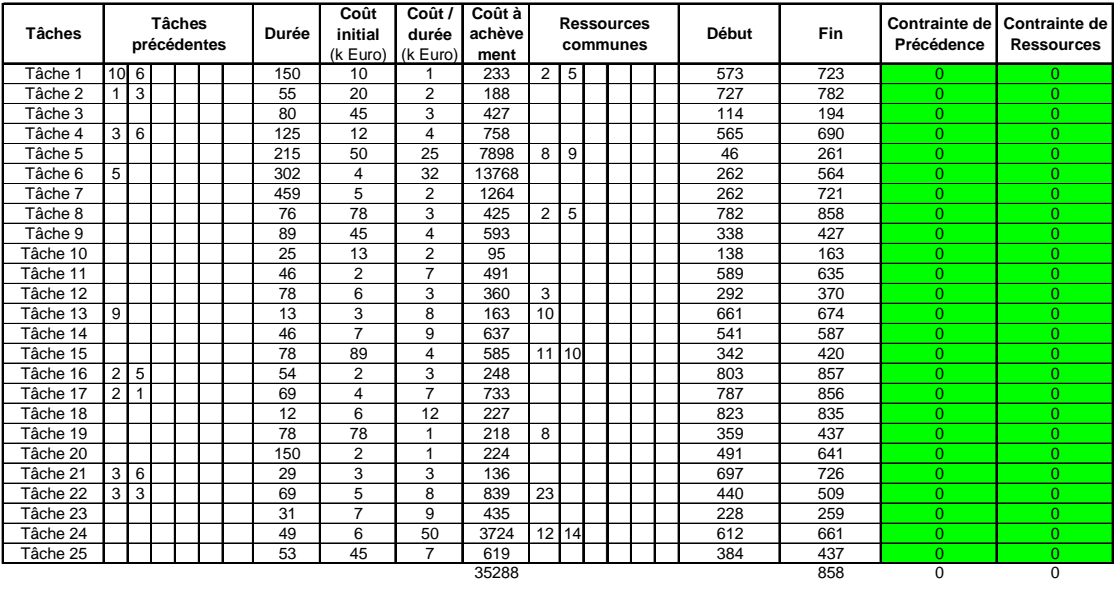

Taux d'intérêt : 0,0005

Figure 5. Minimisation du coût à achèvement

Comme précédemment, la table a pu être rapidement traitée par l'outil d'optimisation. Bien que la durée d'évaluation de la table soit plus longue, en raison de l'augmentation de sa taille (ajout des colonnes de coûts), la recherche de l'optimum s'avère plus efficace. Cette observation s'explique aisément par l'évolution du problème à traiter : chaque variation de date de début de tâche a maintenant un impact sur le résultat final, ce qui n'était pas le cas précédemment (limité aux seules tâches placées momentanément sur le chemin critique).

## **4.3. ORDONNANCEMENT ROBUSTE AUX ALEAS**

Outre les analyses de sûreté de fonctionnement réalisées pour garantir la fiabilité, la disponibilité et la sécurité des produits, des analyses de risques sont aujourd'hui menées sur les projets spatiaux pour identifier et limiter les risques de performance non tenue ou de dépassement de coût ou de planning. Des actions en diminution de risque sont alors prises pour maîtriser le déroulement de chacune des tâches élémentaires.

Parmi ces actions, le choix d'un ordonnancement de tâches plus robuste aux aléas peut permettre de pallier certains dépassements de planning. Aussi avons-nous choisi d'enrichir notre table de variables aléatoires pour caractériser les durées et les coûts des tâches présentant des risques particuliers (l'outil propose une vingtaine de lois statistiques). L'optimisation porte alors sur un résultat de simulation de type Monte-Carlo qui, dans le cas de la figure 6, correspond à la valeur moyenne du coût à achèvement évaluée à 2 sigmas.

Différent du précédent et naturellement plus margé, l'ordonnancement obtenu est alors celui qui minimise le coût moyen de l'ensemble des cas simulés.

La durée du traitement est alors beaucoup plus longue et est approximativement multipliée par le nombre de cas de simulation (passage de quelques minutes à quelques heures pour 60 cas, et à quelques dizaines d'heures pour 600 cas, etc., avec la machine utilisée) ; Ce nombre de cas conditionnant directement la précision du résultat sur lequel s'effectue

l'optimisation (bornes de l'intervalle de confiance inversement proportionnelles à  $\sqrt{n}$ ).

| <b>Tâches</b>           | <b>Tâches</b><br>précédentes |   |  |  |  | Durée                     | Coût<br>initial<br>(k Euro) | Coût /<br>durée<br>(k Euro) | Coût à<br>achève<br>ment                     | <b>Ressources</b><br>communes |           |  |  |  |  | Début      | <b>Fin</b> | Contrainte de<br>Précédence | <b>Contrainte de</b><br><b>Ressources</b> |
|-------------------------|------------------------------|---|--|--|--|---------------------------|-----------------------------|-----------------------------|----------------------------------------------|-------------------------------|-----------|--|--|--|--|------------|------------|-----------------------------|-------------------------------------------|
| Tâche 1                 | 10                           |   |  |  |  |                           | 175,716 12,24431            | 1                           | 290                                          | 2                             | 5         |  |  |  |  | 511        | 687        | $\overline{0}$              | $\overline{0}$                            |
| Tâche 2                 | $\mathbf{1}$                 | 3 |  |  |  | 50,7388                   | 20                          | $\overline{2}$              | 186                                          |                               |           |  |  |  |  | 718        | 769        | $\overline{0}$              | $\overline{0}$                            |
| Tâche 3                 |                              |   |  |  |  | 80                        | 45                          | 3                           | 448                                          |                               |           |  |  |  |  | 271        | 351        | $\Omega$                    | $\Omega$                                  |
| Tâche 4                 | 3                            | 6 |  |  |  | 125                       | 12                          | $\overline{\mathbf{4}}$     | 803                                          |                               |           |  |  |  |  | 758        | 883        | $\Omega$                    | $\Omega$                                  |
| Tâche 5                 |                              |   |  |  |  | 215                       | 50                          | 25                          | 8382                                         | 8                             | 9         |  |  |  |  | 53         | 268        | $\overline{0}$              | $\mathbf{0}$                              |
| Tâche 6                 | 5                            |   |  |  |  | 302                       | 4                           | 32                          | 14613                                        |                               |           |  |  |  |  | 288        | 590        | $\overline{0}$              | $\Omega$                                  |
| Tâche 7                 |                              |   |  |  |  | 459                       | 5                           | $\overline{2}$              | 1341                                         |                               |           |  |  |  |  | 288        | 747        | $\Omega$                    | $\Omega$                                  |
| Tâche 8                 |                              |   |  |  |  | 76                        | 78                          | 3                           | 446                                          | $\overline{2}$                | 5         |  |  |  |  | 901        | 977        | $\overline{0}$              | $\Omega$                                  |
| Tâche 9                 |                              |   |  |  |  | 89                        | 45                          | $\overline{\mathbf{4}}$     | 627                                          |                               |           |  |  |  |  | 403        | 492        | $\Omega$                    | $\Omega$                                  |
| Tâche 10                |                              |   |  |  |  | 25                        | 13                          | $\overline{2}$              | 98                                           |                               |           |  |  |  |  | 466        | 491        | $\Omega$                    | $\Omega$                                  |
| Tâche 11                |                              |   |  |  |  | 46                        | $\overline{2}$              | 7                           | 521                                          |                               |           |  |  |  |  | 667        | 713        | $\overline{0}$              | $\Omega$                                  |
| Tâche 12                |                              |   |  |  |  | 78                        | 6                           | 3                           | 382                                          | 3                             |           |  |  |  |  | 534        | 612        | $\overline{0}$              | $\Omega$                                  |
| Tâche 13                | 9                            |   |  |  |  | 13                        | 3                           | 8                           | 172                                          | 10                            |           |  |  |  |  | 662        | 675        | $\Omega$                    | $\Omega$                                  |
| Tâche 14                |                              |   |  |  |  | 46                        | $\overline{7}$              | 9                           | 674                                          |                               |           |  |  |  |  | 915        | 961        | $\overline{0}$              | $\Omega$                                  |
| Tâche 15                |                              |   |  |  |  | 78                        | 89                          | 4                           | 610                                          |                               | 11110     |  |  |  |  | 528        | 606        | $\overline{0}$              | $\Omega$                                  |
| Tâche 16                | 2                            | 5 |  |  |  | 54                        | $\overline{2}$              | 3                           | 263                                          |                               |           |  |  |  |  | 894        | 948        | $\Omega$                    | $\Omega$                                  |
| Tâche 17                | $\overline{2}$               | 1 |  |  |  | 69                        | $\overline{4}$              | $\overline{7}$              | 778                                          |                               |           |  |  |  |  | 833        | 902        | $\overline{0}$              | $\overline{0}$                            |
| Tâche 18                |                              |   |  |  |  | 12                        | 6                           | 12                          | 242                                          |                               |           |  |  |  |  | 418        | 430        | $\overline{0}$              | $\overline{0}$                            |
| Tâche 19                |                              |   |  |  |  | 78                        | 78                          | $\mathbf{1}$                | 212                                          | 8                             |           |  |  |  |  | 751        | 829        | $\Omega$                    | $\Omega$                                  |
| Tâche 20                |                              |   |  |  |  | 150                       | $\overline{2}$              | 1                           | 238                                          |                               |           |  |  |  |  | 524        | 674        | $\overline{0}$              | $\mathbf{0}$                              |
| Tâche 21                | 3                            | 6 |  |  |  | 29                        | 3                           | 3                           | 144                                          |                               |           |  |  |  |  | 660        | 689        | $\overline{0}$              | $\Omega$                                  |
| Tâche 22                | 3                            | 3 |  |  |  | 69                        | 5                           | 8                           | 890                                          | 23                            |           |  |  |  |  | 575        | 644        | $\Omega$                    | $\Omega$                                  |
| Tâche 23                |                              |   |  |  |  | 31                        | $\overline{7}$              | 9                           | 459                                          |                               |           |  |  |  |  | 770        | 801        | $\overline{0}$              | $\mathbf{0}$                              |
| Tâche 24                |                              |   |  |  |  | 49                        | 6                           | 50                          | 3953                                         |                               | $12$   14 |  |  |  |  | 450        | 499        | $\overline{0}$              | 0                                         |
| Tâche 25                |                              |   |  |  |  | 53                        | 45                          | $\overline{7}$              | 655                                          |                               |           |  |  |  |  | 471        | 524        | $\overline{0}$              | $\overline{0}$                            |
|                         |                              |   |  |  |  |                           |                             |                             | 37427                                        |                               |           |  |  |  |  |            | 977        | $\Omega$                    | $\Omega$                                  |
| Taux d'intérêt : 0.0005 |                              |   |  |  |  | Coût à 2 sigma :<br>37524 |                             |                             | Durée globale :<br>Durée globale à 2 sigma : |                               |           |  |  |  |  | 924<br>924 |            |                             |                                           |

Figure 6. Optimisation à partir de résultats de simulation

### **5. EXTENSION DE LA PROBLEMATIQUE**

Traitée de la manière présentée jusqu'alors, l'évaluation s'est limitée à 25 tâches. Ce nombre déjà significatif (un projet se décompose généralement en macro-tâches qui elles-mêmes peuvent se décomposer) ne pourrait pas être augmenté indéfiniment en raison des limites mêmes des techniques d'optimisation employées (entre 30 et 50 paramètres différents selon les caractéristiques du problème à traiter).

Cependant une analyse fine du besoin a montré que la plupart des tâches d'un projet étaient liées entre elles par des contraintes de précédence et non de ressources partagées (celles-ci apparaissent nettement plus souvent entre différents projets qu'au sein d'un même projet), et qu'elles devaient généralement commencer à une date au plus tard éventuellement margée. Par ailleurs, certaines tâches doivent débuter à des dates

fixes et d'autres sont contraintes par une date d'achèvement au plus tard.

Aussi, le problème a-t-il été posé sous la forme d'une nouvelle table, présentée à la figure 7, dans laquelle l'utilisateur peut choisir les paramètres à optimiser (une trentaine environ au maximum sans limitation du nombre de tâches).

Dans cet exemple, le début des tâches 3, 5, 8, 10, 11, 14, 15 et 19 sont à optimiser ainsi que les marges des tâches 1, 2 et 16 (ces dernières n'auraient pas été forcément nulles si l'optimisation avait été réalisée à partir d'un résultat de simulation pour rendre l'ordonnancement robuste aux aléas tel que décrit au paragraphe 5). Les tâches 7, 9 et 12 débutent à des dates fixes et les tâches 4, 6, 13, 17, 18, 20 à 25 à des dates au plus tard avec marges. Les tâches 19 et 24 sont contraintes par des dates d'achèvement au plus tard.

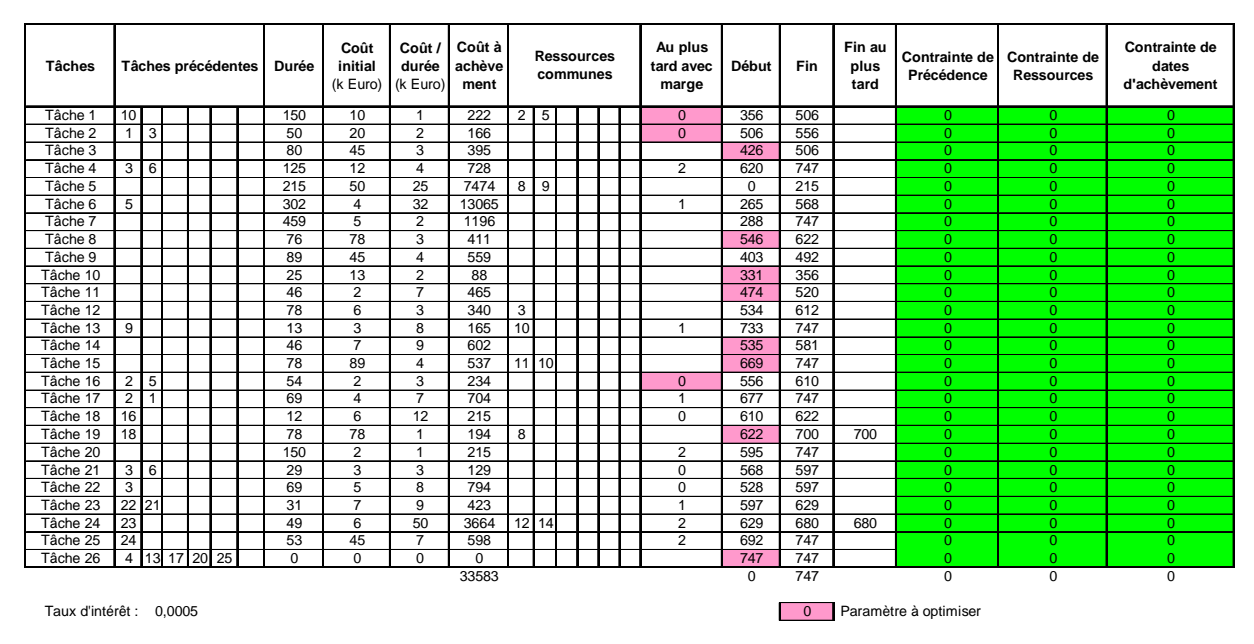

Figure 7. Nouvelle table

Le calcul du début des tâches commençant à une date au plus tard, éventuellement margée, est réalisé simplement au moyen des fonctions élémentaires du tableur en tenant compte des conditions de précédence. Une tâche terminale fictive de durée nulle a due cependant être ajoutée dans la table pour éviter des problèmes de références circulaires (l'optimisation déplaçant naturellement cette tâche jusqu'à la fin de l'ordonnancement).

Par ailleurs, l'analyse du besoin fit apparaître une forte demande des décideurs (chefs de projet) de pouvoir évaluer l'impact d'aléas, en terme de coût et délai, afin de crédibiliser leurs estimations ou justifier l'opportunité de certaines actions de sécurisation.

Une réponse à ce besoin put être apportée simplement en dupliquant la table et en remplaçant les dates de début de tâches par un majorant entre les dates obtenues précédemment et celles résultant de la satisfaction des contraintes de précédence et de ressources partagées (au moyen des fonctions élémentaires du tableur). La modification de la durée ou d'un coût relatif à une tâche se traduit alors immédiatement, dans cette nouvelle table, par une modification de l'ensemble des résultats comme le montre la figure 8.

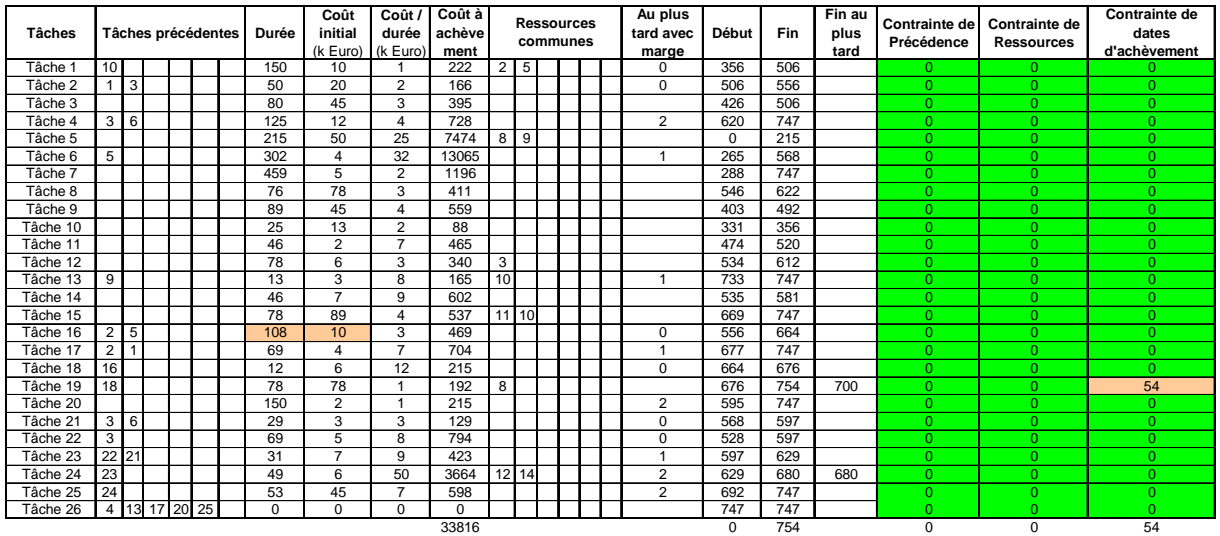

Taux d'intérêt : 0,0005

Figure 8. Impact de modifications

Dans cet exemple, le doublement de la durée de la tache 16 et la multiplication par 5 de son coût initial, par rapport à la figure 7, conduisent à une légère

dégradation des résultats globaux et au non-respect d'une contrainte de date d'achèvement au plus tard (tâche 19).

La capacité de simulation de l'outil peut être également utilisée pour obtenir les résultats sous la forme de statistiques comme ceux présentés en figure 9 (la durée et le coût initial de la tâche 16 sont modélisés dans cet exemple par des lois uniformes). De même, des aléas multiples, identifiés au cours d'une analyse de risques, peuvent être simulés simultanément afin de crédibiliser les estimations globales du projet, en coût et délai.

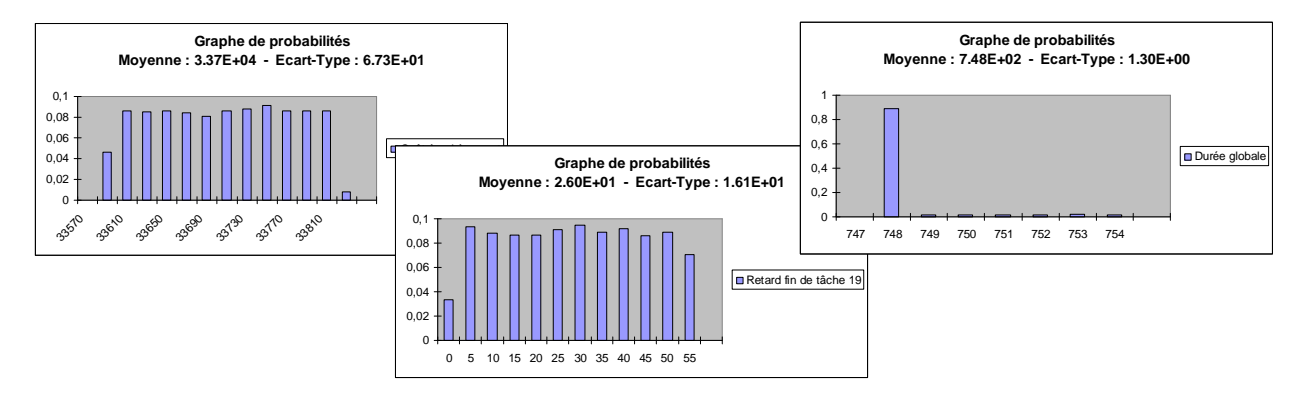

Figure 9. Résultats statistiques

#### **CONCLUSION**

L'emploi de l'outil générique d'optimisation GENCAB pour résoudre des problématiques d'ordonnancement s'est révélé efficace, notamment en raison de la souplesse offerte à l'utilisateur pour le choix des critères.

Sa capacité de traitement dans le domaine stochastique permet d'obtenir une planification plus robuste aux aléas, qui peut être améliorée ou régénérée périodiquement tout au long d'un projet en figeant les différents paramètres et variables déjà réalisés.

Cette aptitude à la simulation peut-être également utilisée, dans le cadre d'une analyse de risques, pour évaluer l'impact d'aléas, en terme de coût et délai, afin de crédibiliser les estimations du projet ou justifier l'opportunité de certaines actions de sécurisation.

Cependant, les méthodes d'optimisation utilisées par l'outil (algorithmes génétiques et simplexe non linéaire), ne permettent pas de garantir l'optimalité des solutions obtenues. L'utilisateur conserve donc son rôle d'analyste et peut toujours demander à l'outil de tenter d'améliorer une solution pressentie.

Par ailleurs, un minimum de développement additionnel (sous forme de macro-fonctions) est apparu nécessaire pour améliorer l'interface utilisateur de cette application spécifique et répondre aux diverses demandes qui se sont exprimées au cours de l'analyse du besoin.

#### Références :

[1] Blazewicz J. , Ecker K. , Schmidt G. , Weglarz J. , Scheluding in Computer and Manufacturing Systems, Springer Verlag, Berlin Heildelberg, 1993.

[2] Cabarbaye A. , Outil générique d'optimisation par Algorithmes Génétiques et Simplexe , 8 èmes Journées Nationales du groupe Mode (Mathématique de l'Optimisation et de la Décision) de la SMAI, Toulouse 23 - 25 mars 2000.

[3] David E. Goldberg, Algorithmes Génétiques, Exploration optimisation et apprentissage automatique, Addison-Wesley, 1994.

[4] Lereno E. , Morello B. , Baptiste P. , Système d'aide au paramétrage d'un logiciel d'ordonnancement, 3e Conférence Francophone de Modélisation et Simulation (MOSIM'01) 25-27 avril 2001 - Troyes (France).

[5] Pinedo M.L. , Scheduling : theory, algorithms and systems, Prenctice Hall, Englewood Cliffs, New Jersey, 1995.

[6] Renders J-M. , Algorithmes génétiques et réseaux de neurone, Hermes, 1995

[7] Schiex T. , Fargier H. ,Verfaillie G. , Problèmes de satisfaction de contraintes valués. Revue d'Intelligence Artificielle, 11(3):339-373, 1997.